nom :

**Les bases du calcul :**

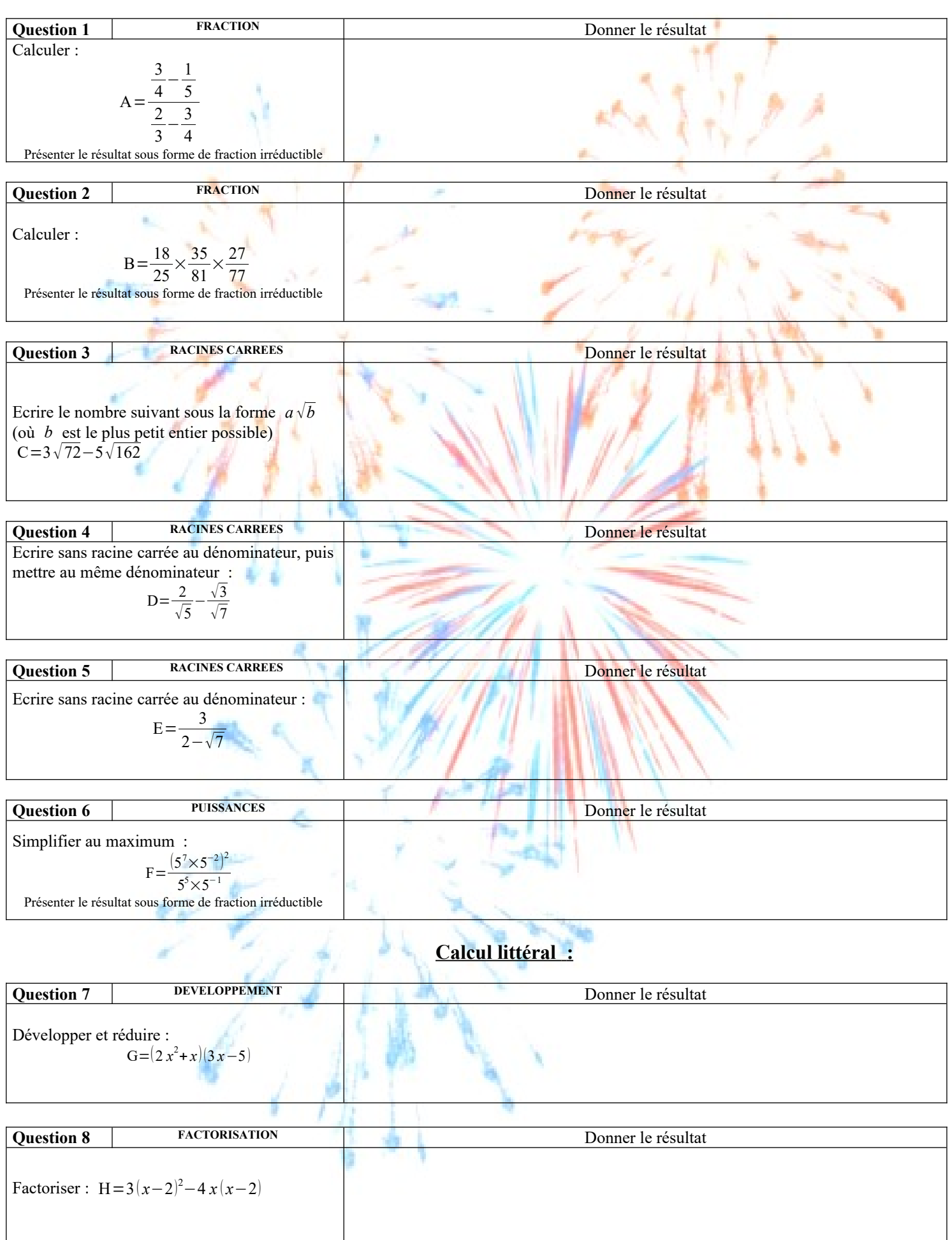

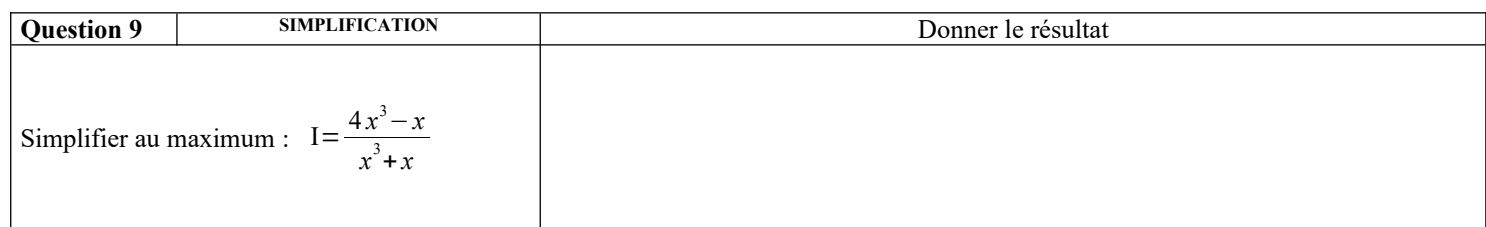

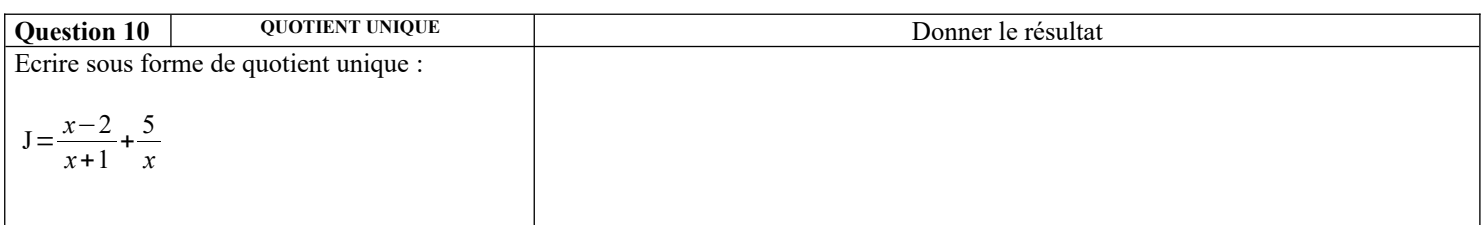

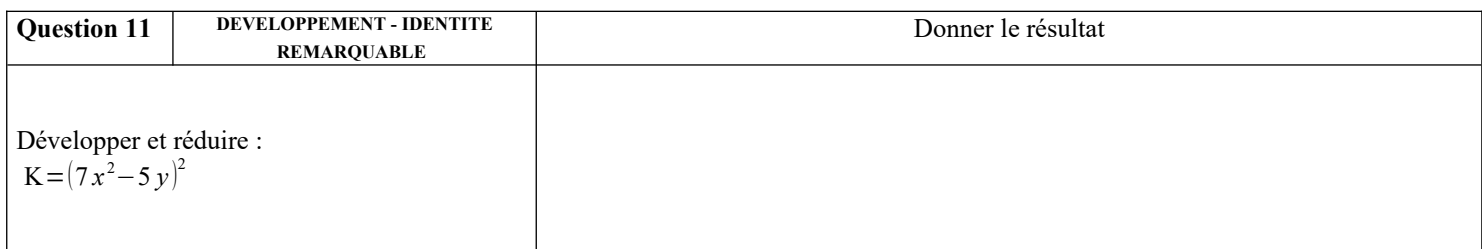

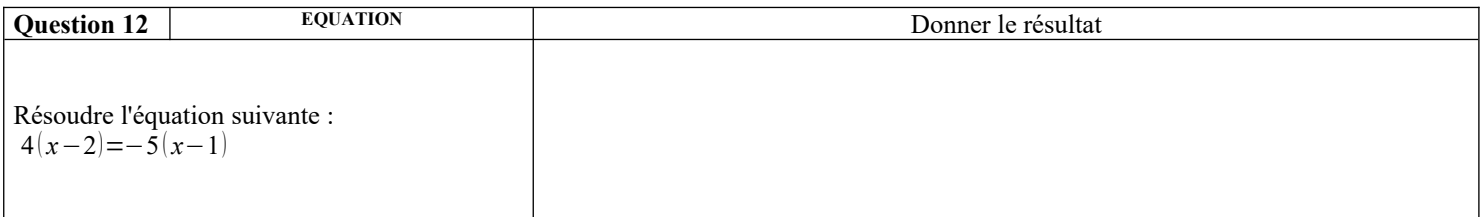

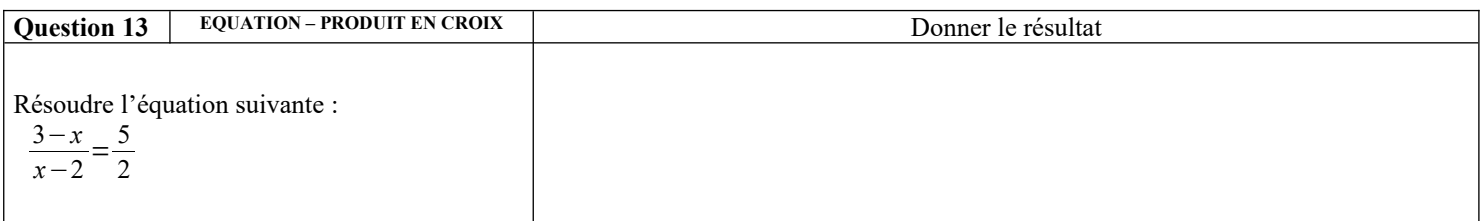

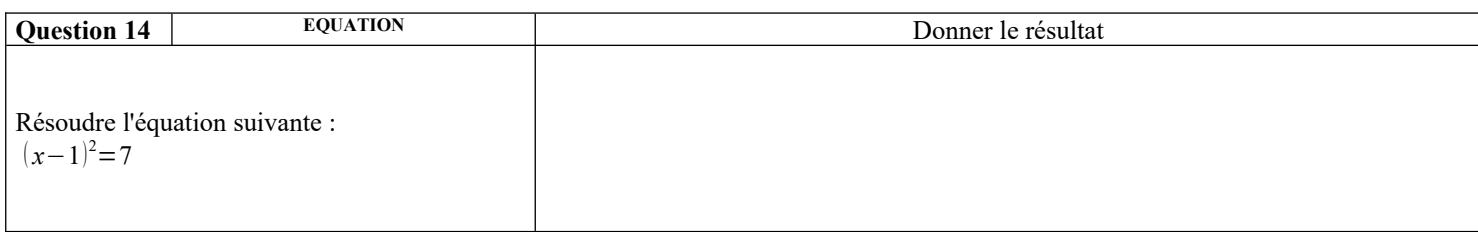

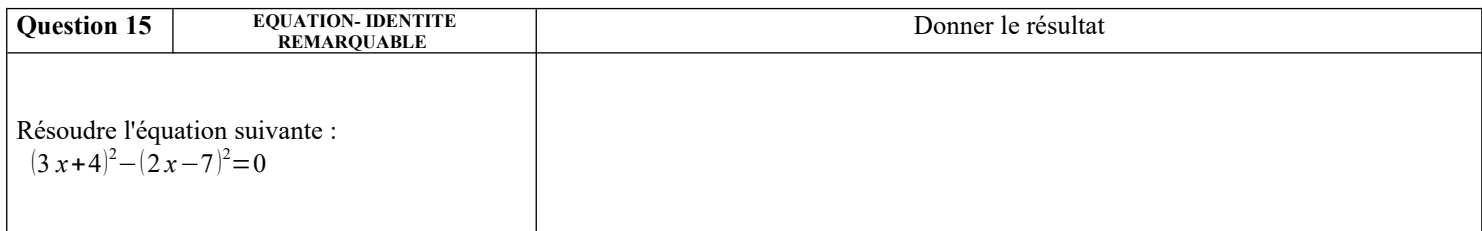

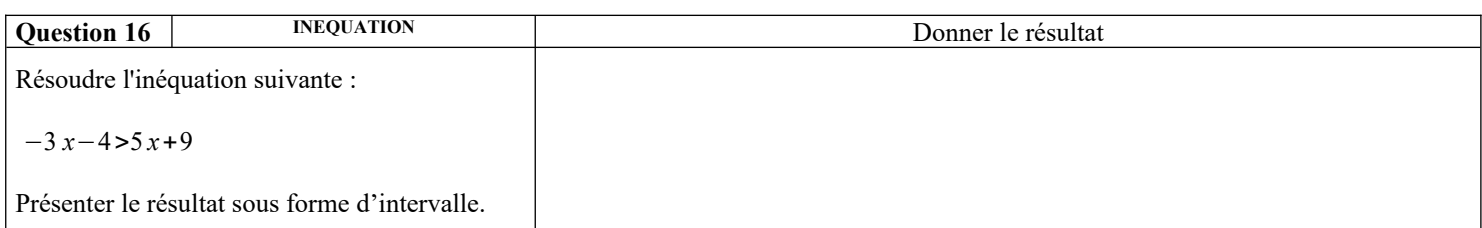

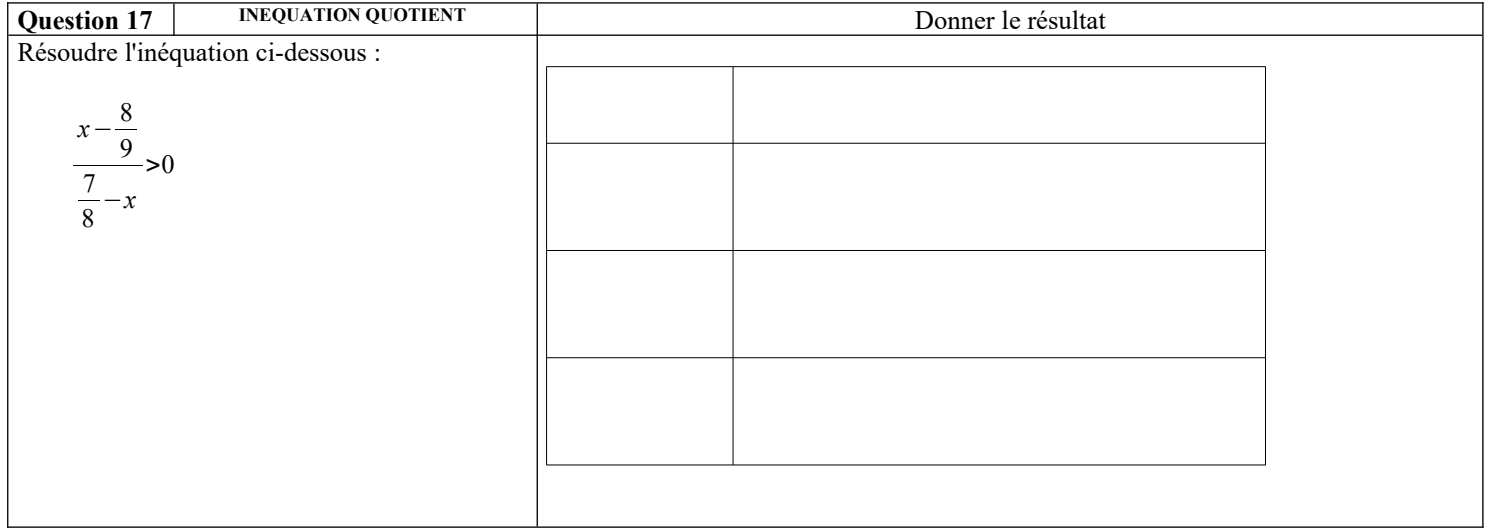

# **Droites et systèmes :**

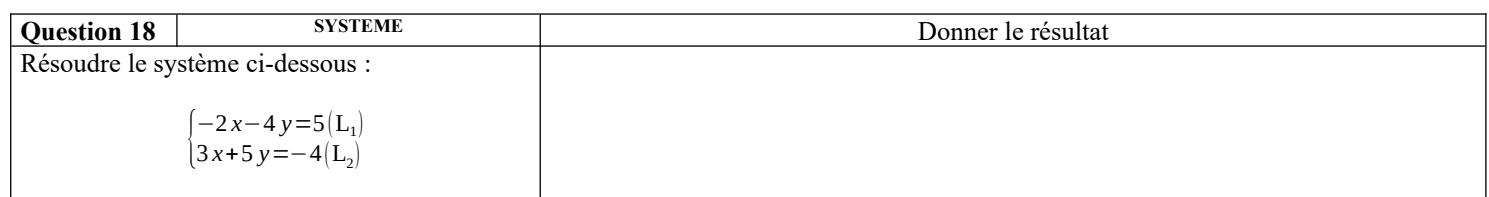

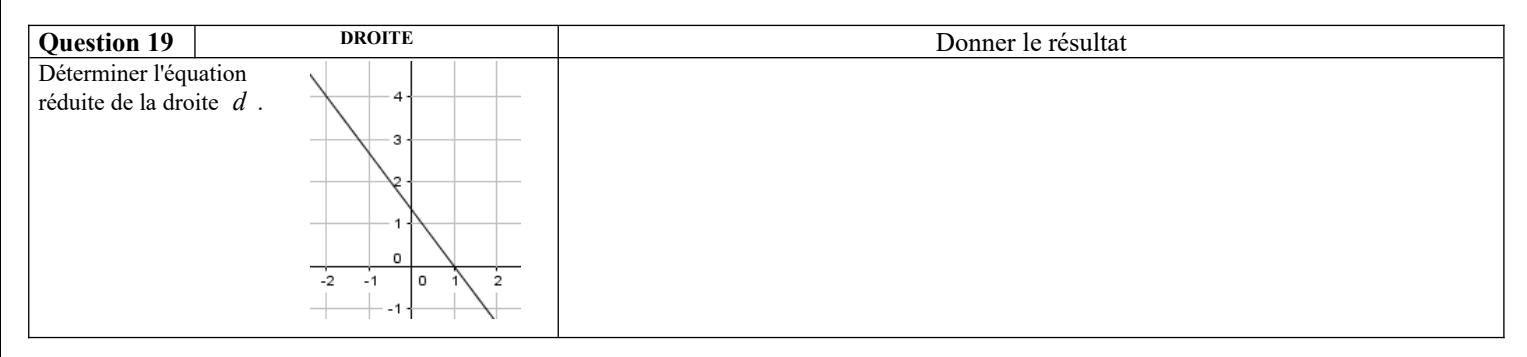

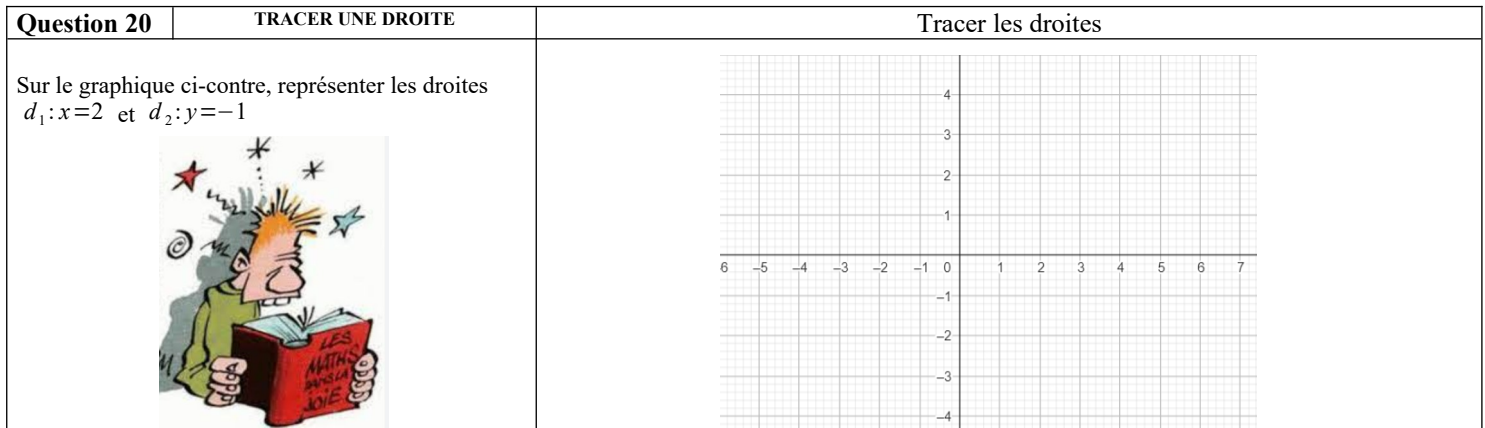

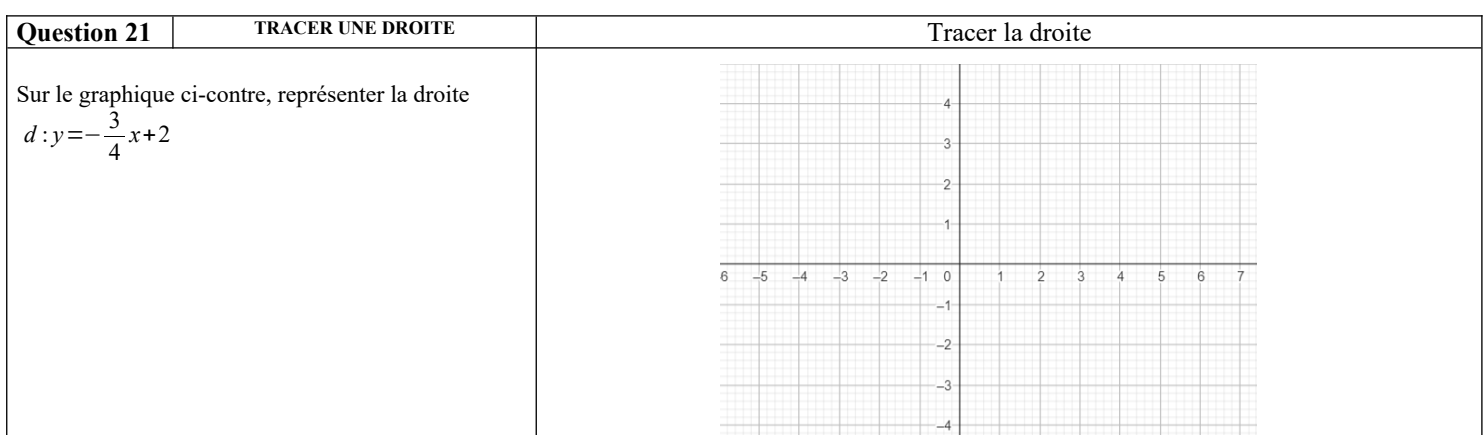

### **Fonctions :**

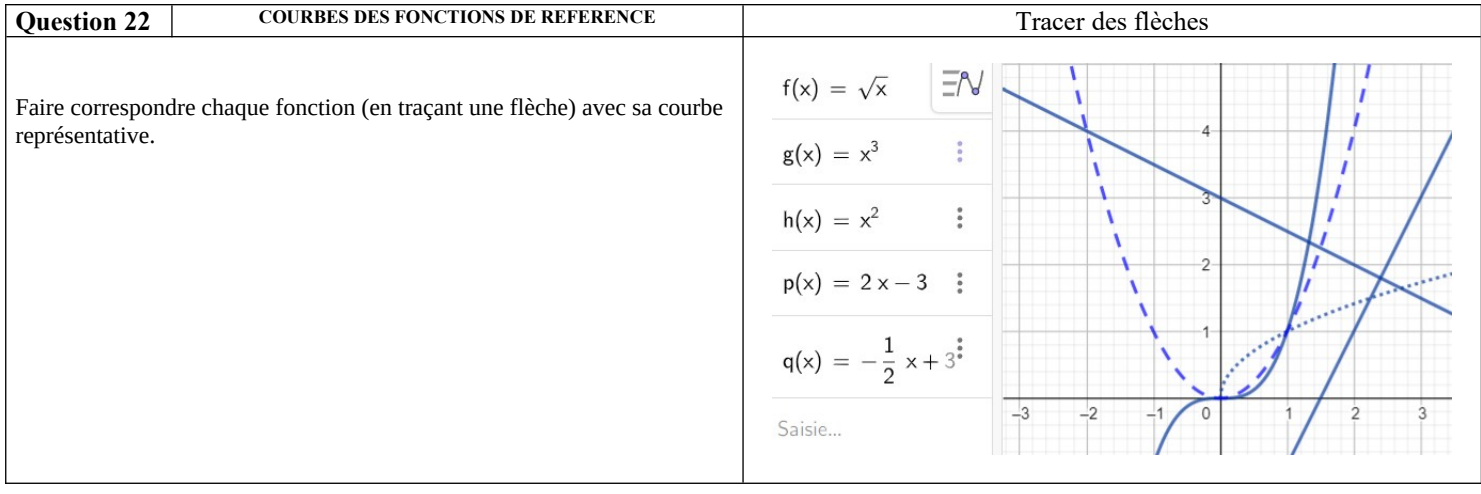

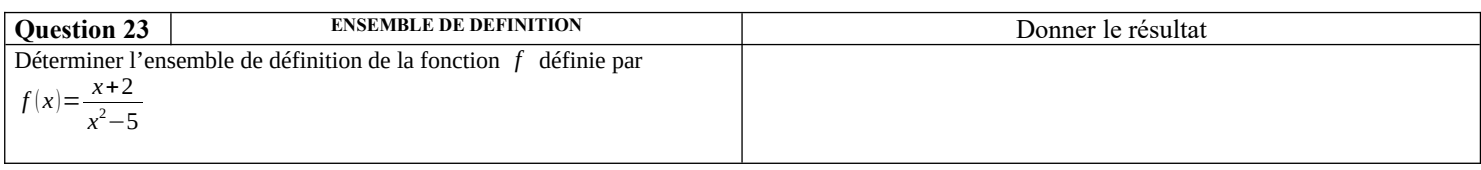

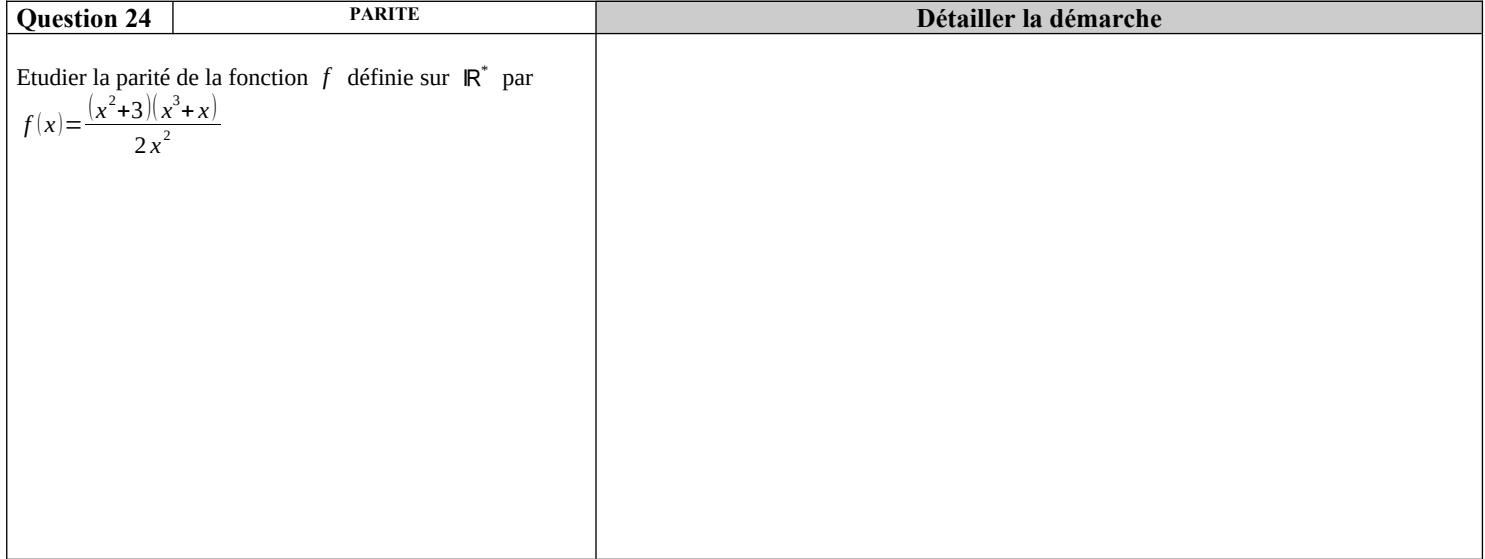

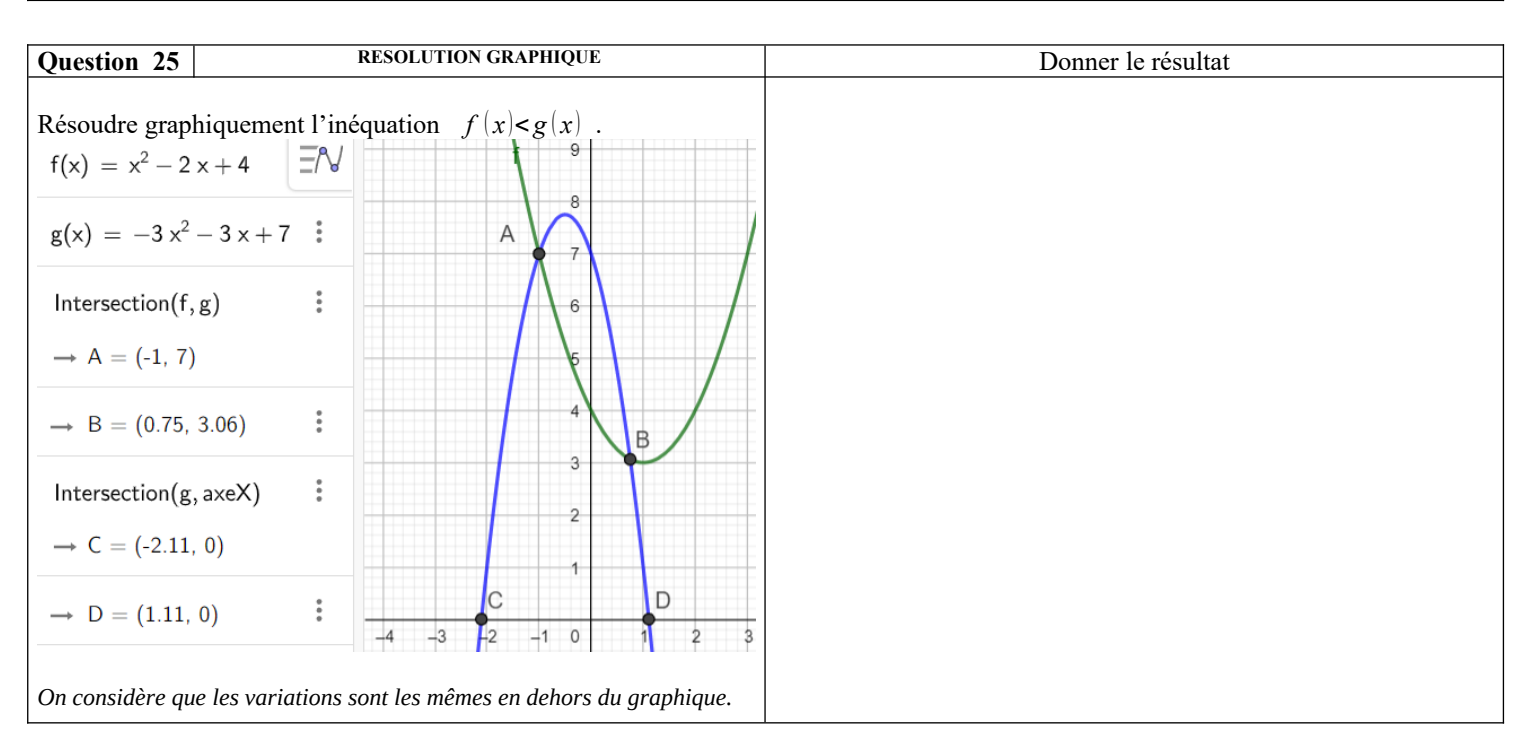

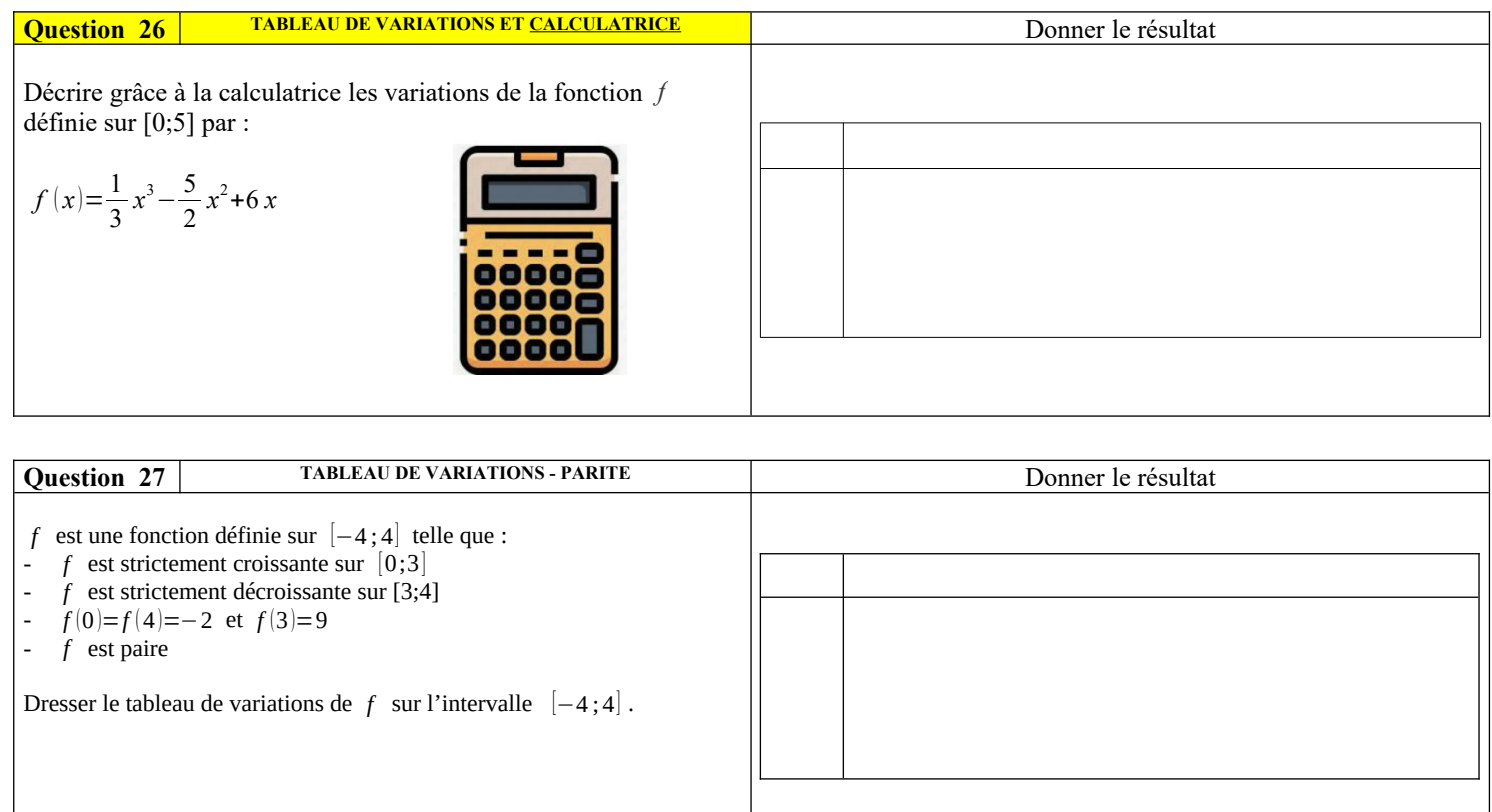

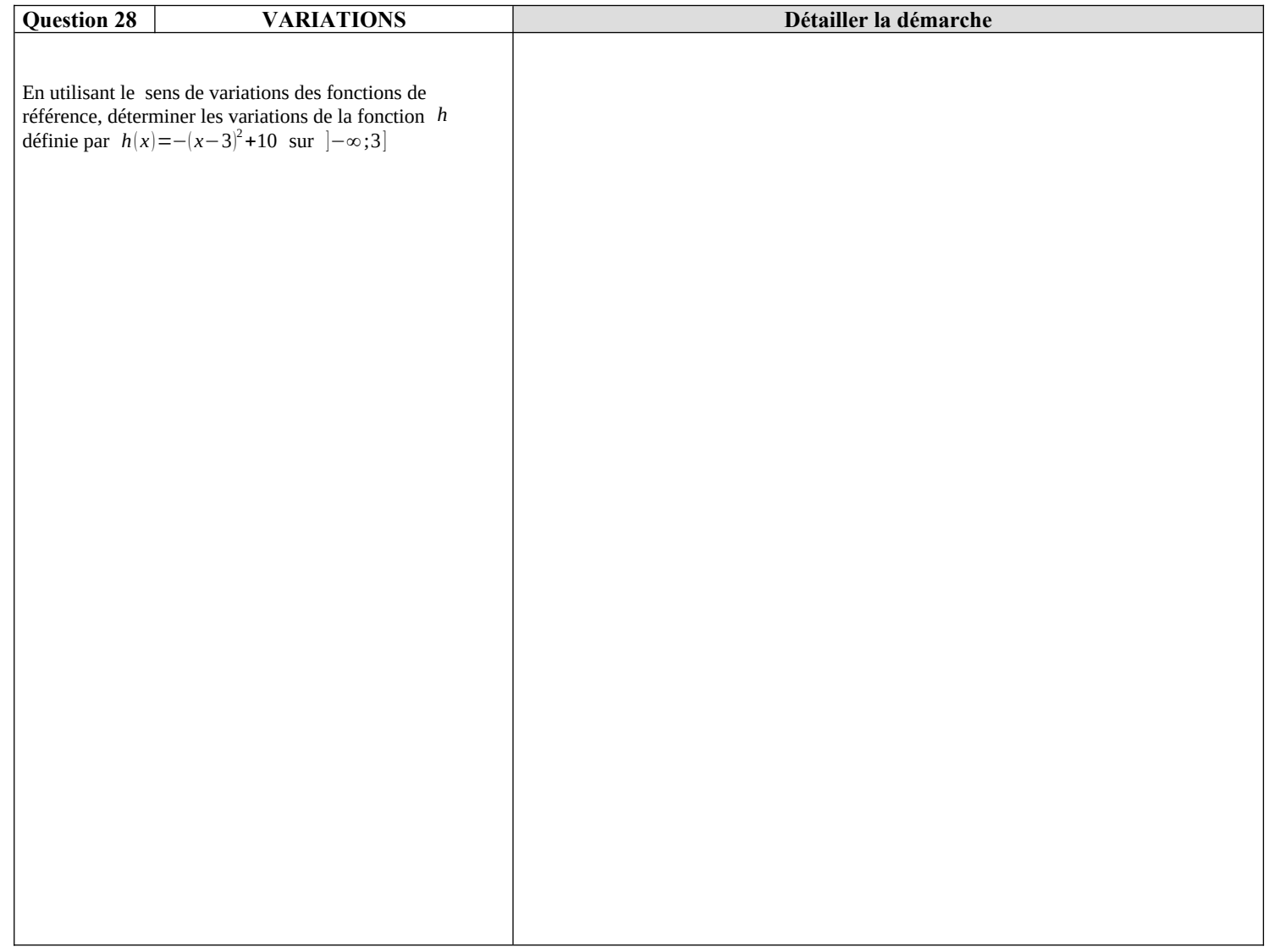

# **Python :**

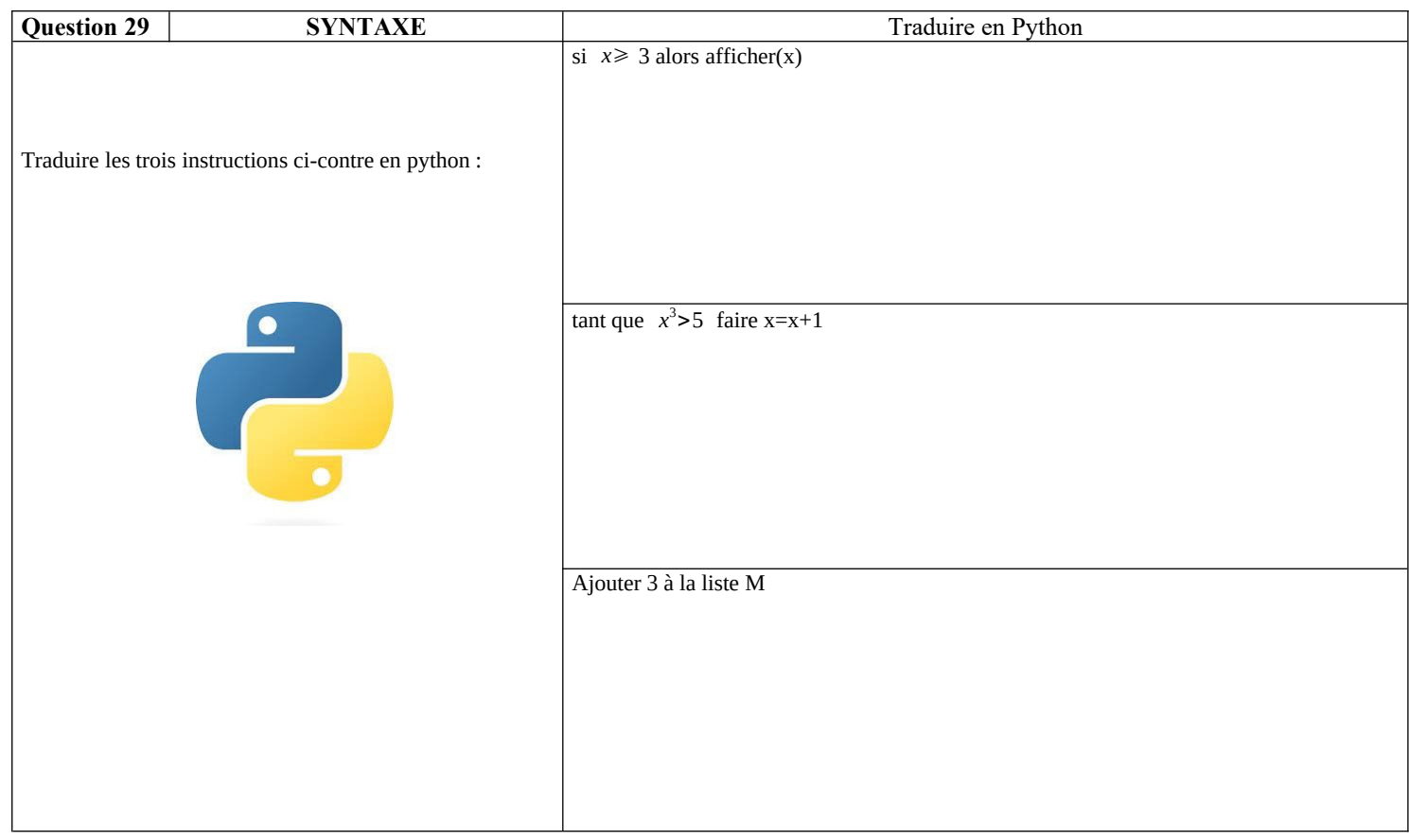

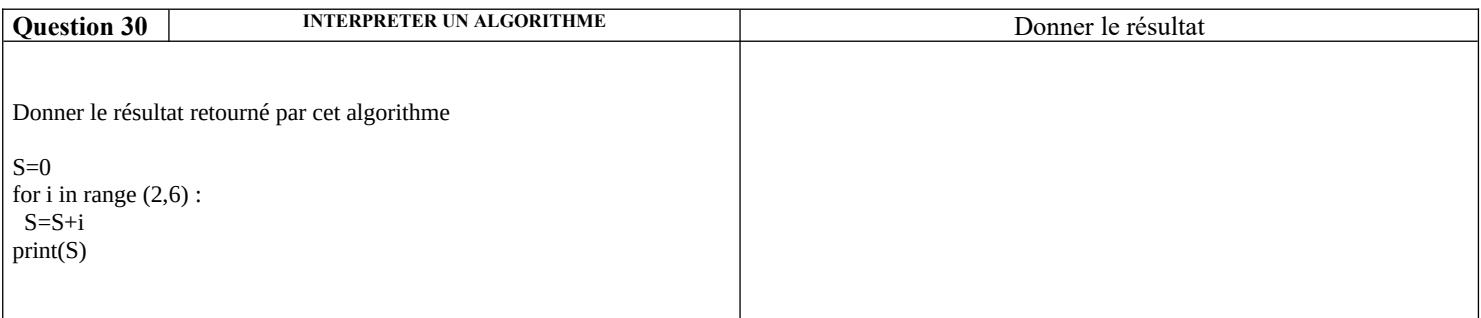

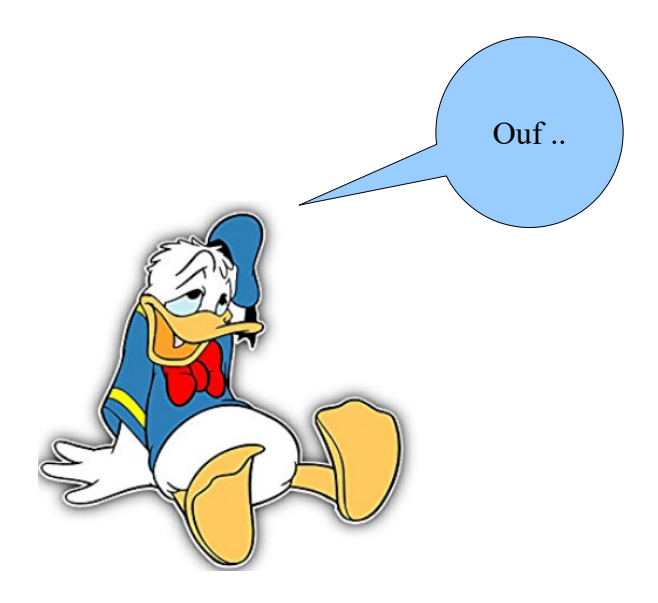

### **Correction :**

#### **Les bases calculatoires :**

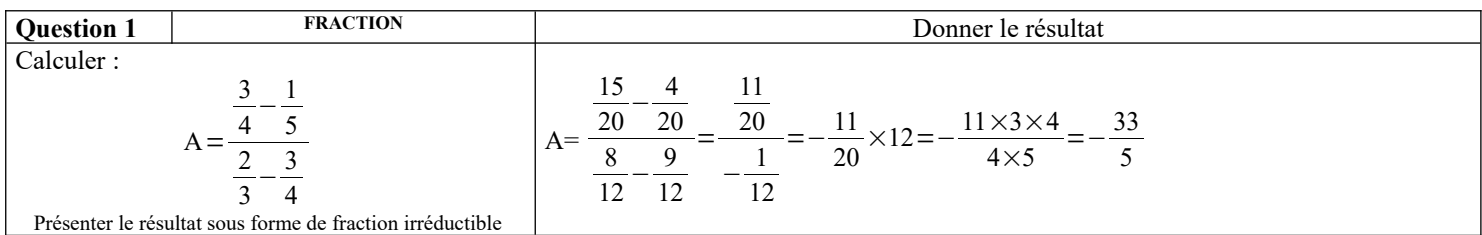

**Question 2 FRACTION EXACTION** Donner le résultat Calculer :  $B = \frac{18}{25}$  $rac{18}{25} \times \frac{35}{81}$  $\frac{35}{81} \times \frac{27}{77}$ 77  $B = \frac{3 \times 6 \times 7 \times 5 \times 3 \times 9}{5 \times 6 \times 9 \times 2 \times 7 \times 11}$  $\frac{3\times6\times7\times5\times3\times9}{5\times5\times9\times9\times7\times11}=\frac{6}{5}$ 55

Présenter le résultat sous forme de fraction irréductible

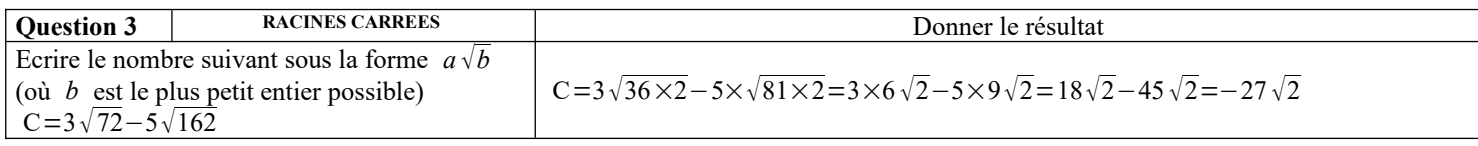

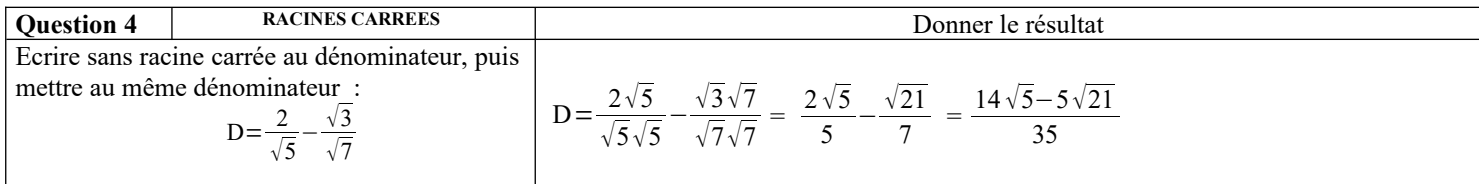

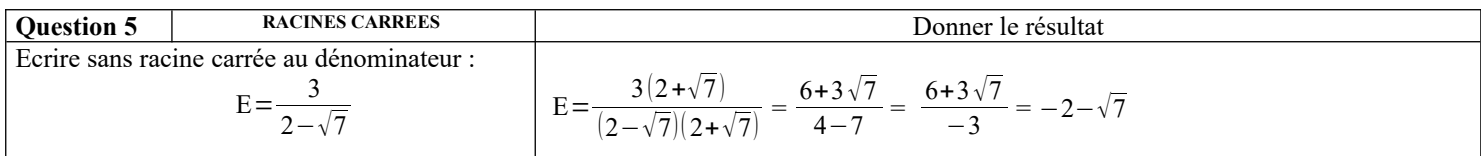

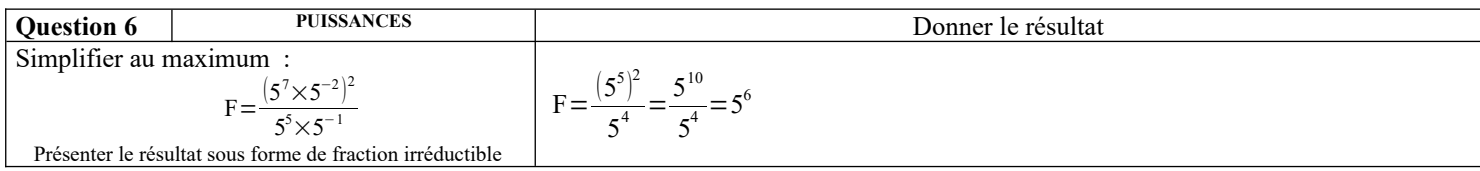

### **Calcul littéral :**

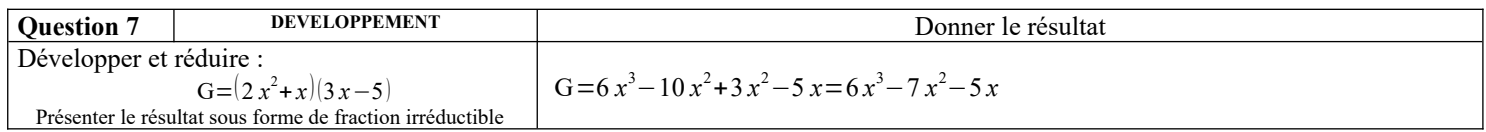

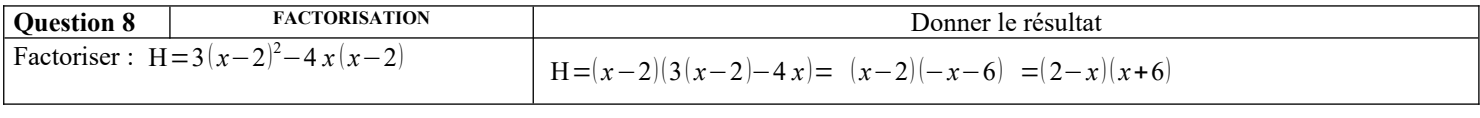

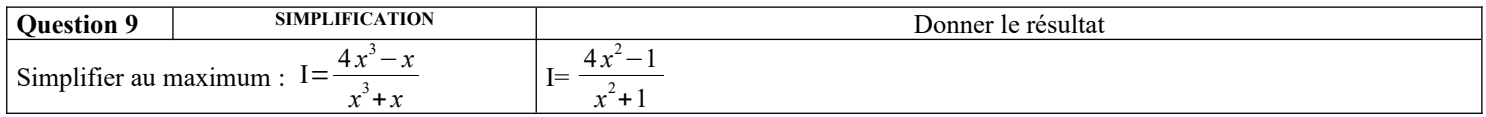

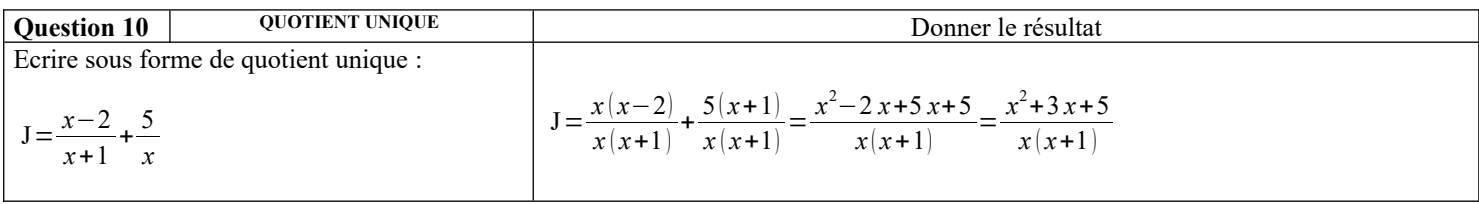

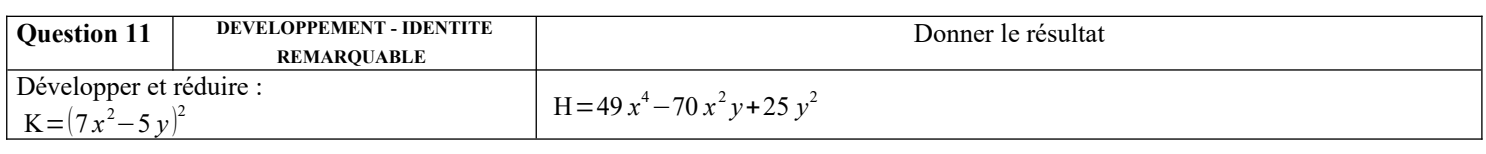

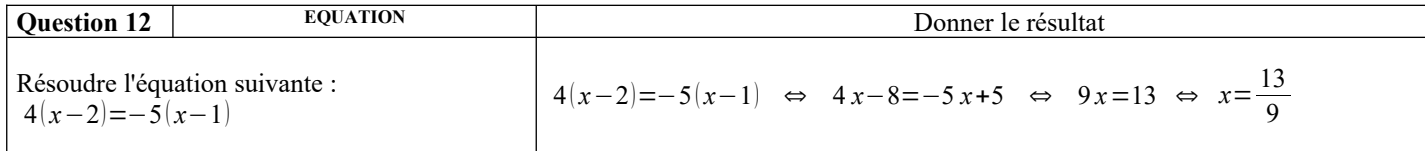

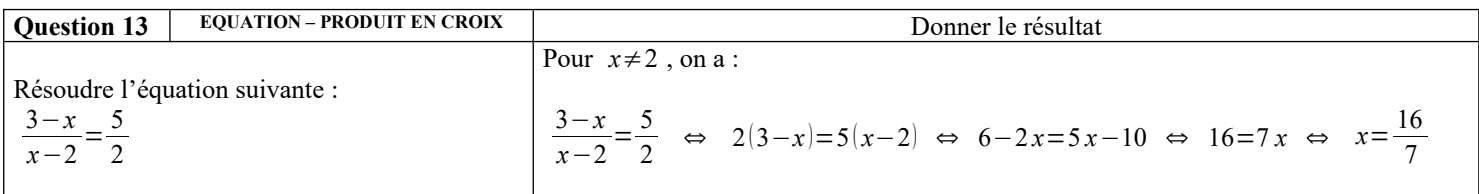

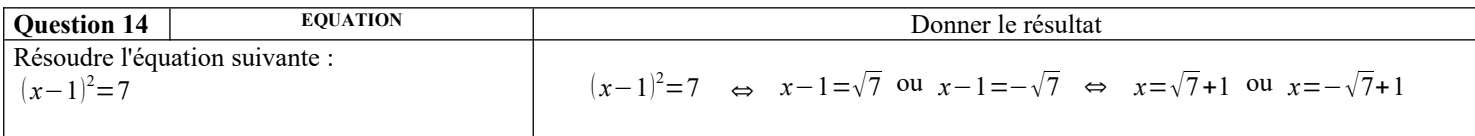

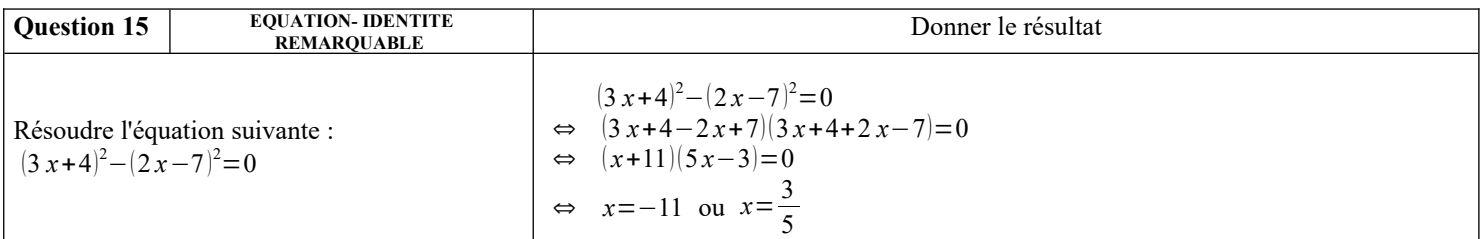

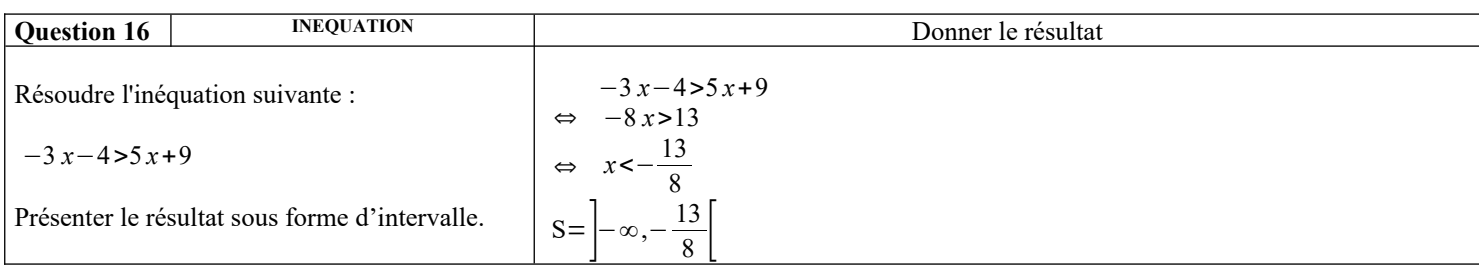

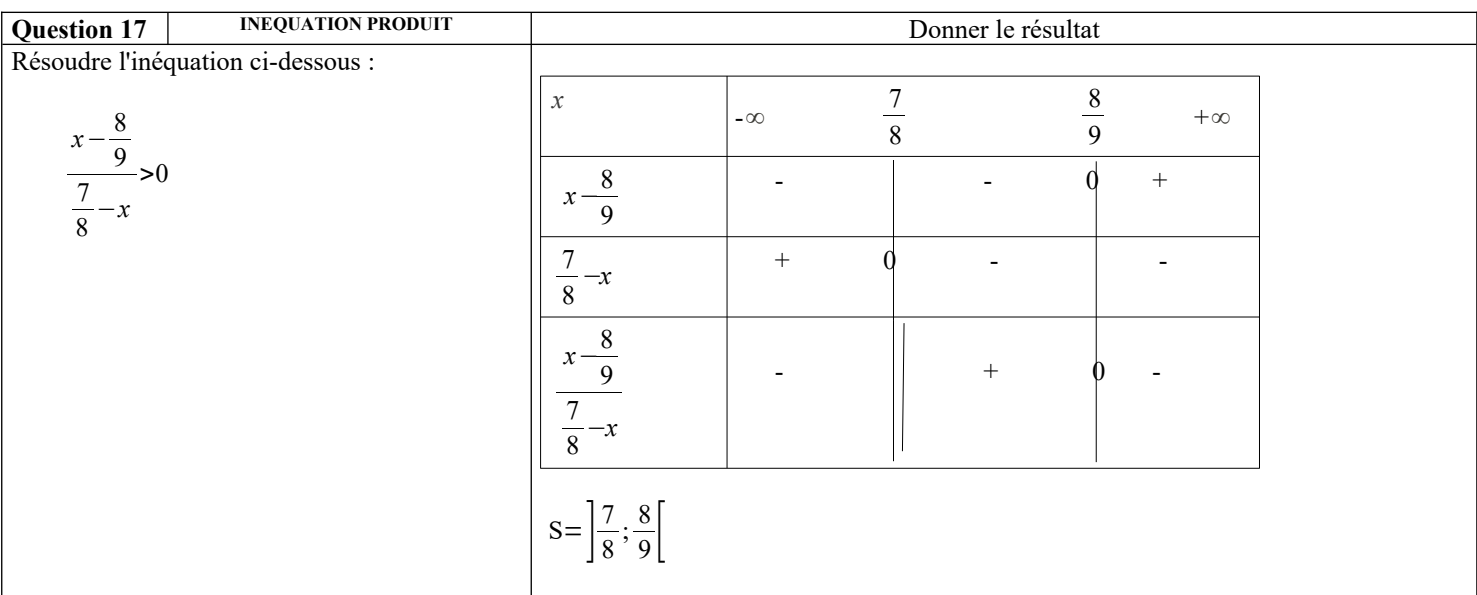

## **Droites et systèmes :**

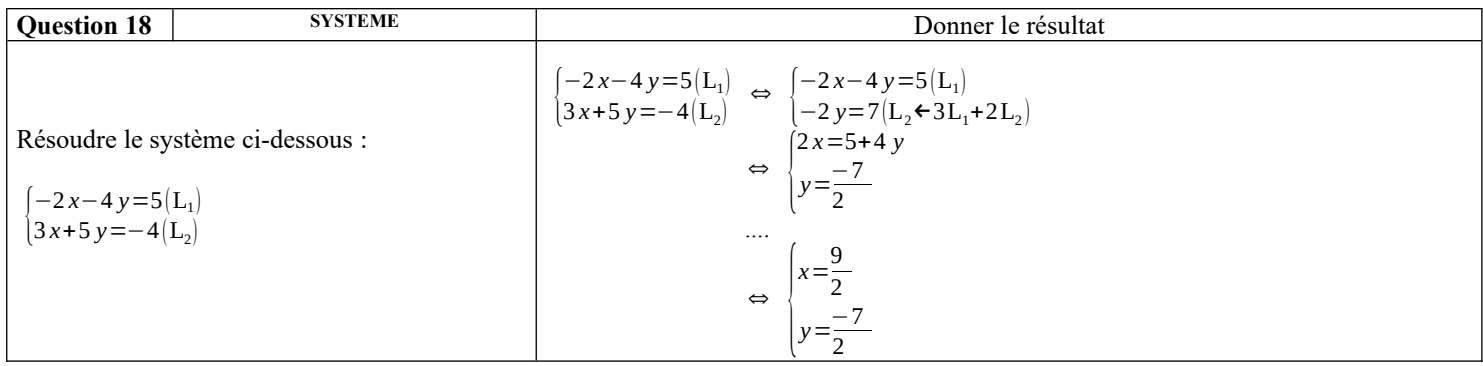

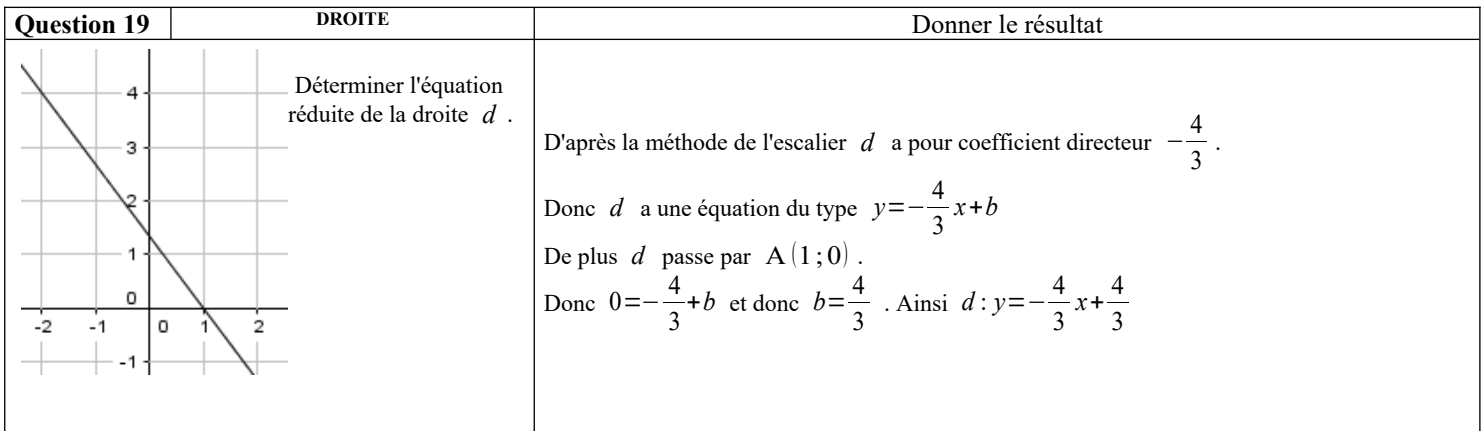

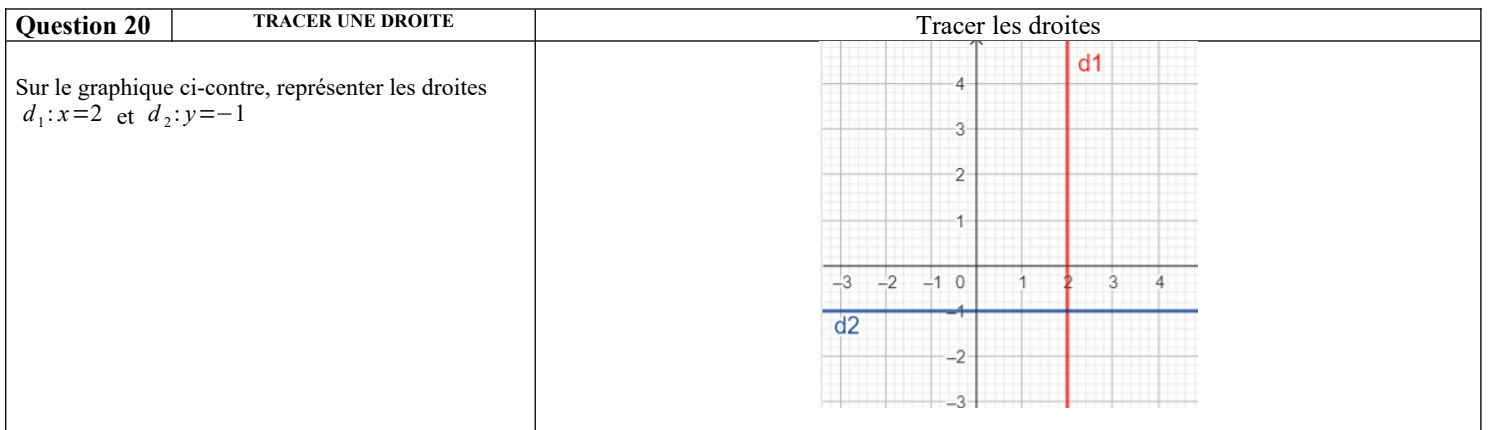

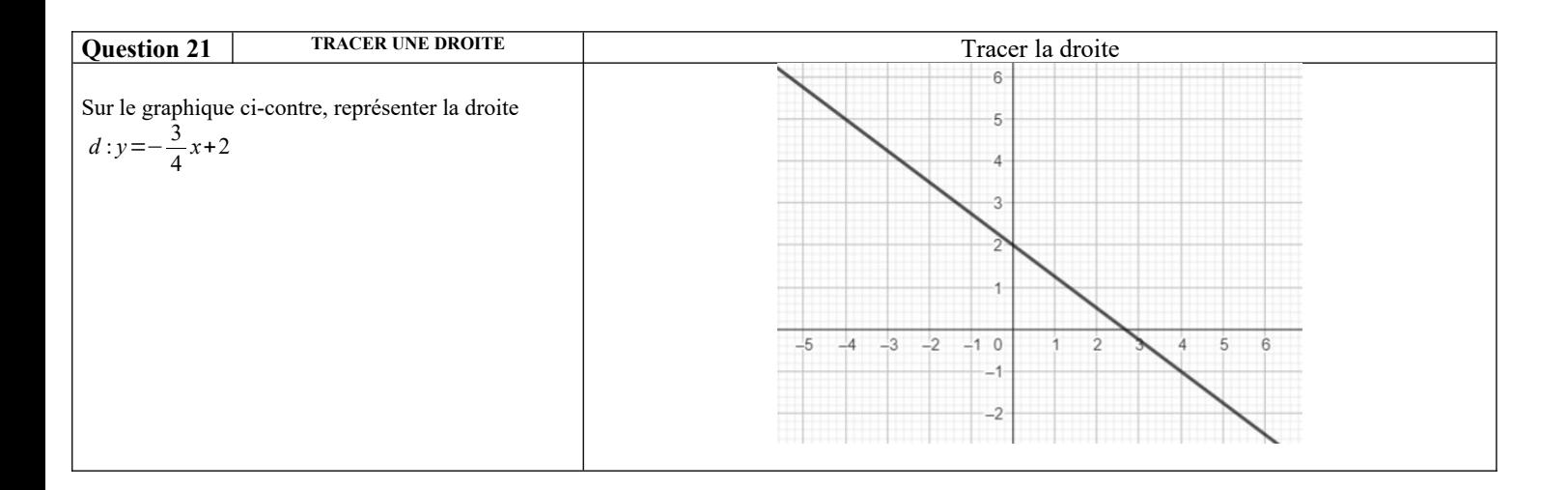

#### **Fonctions :**

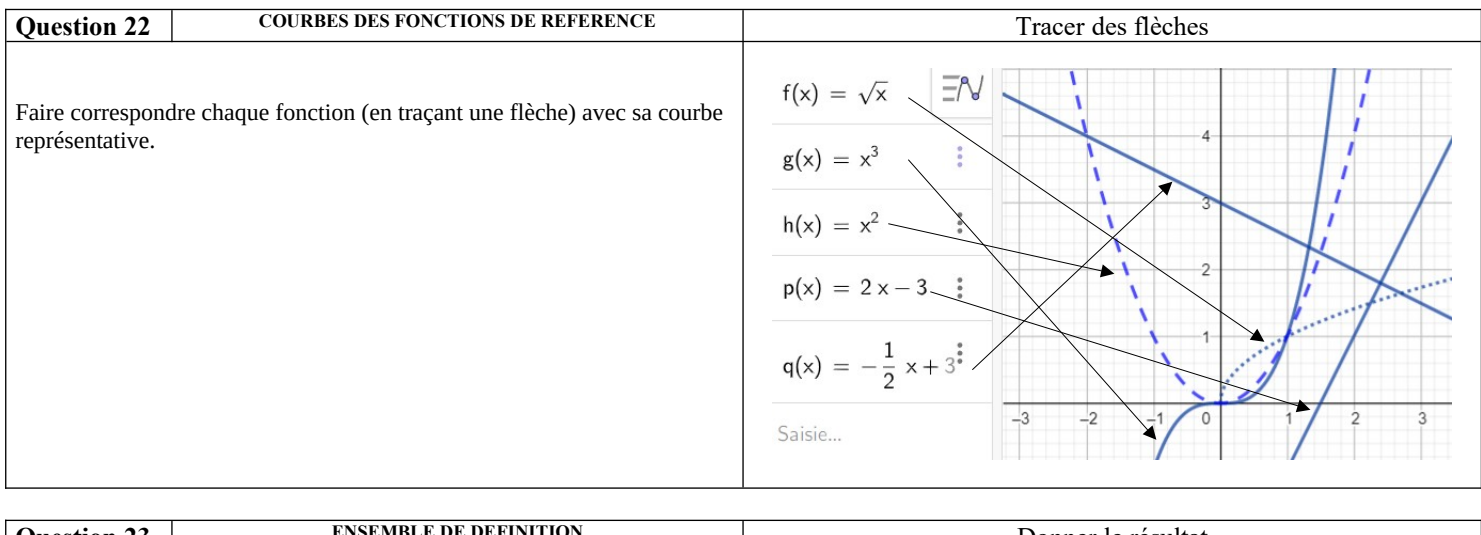

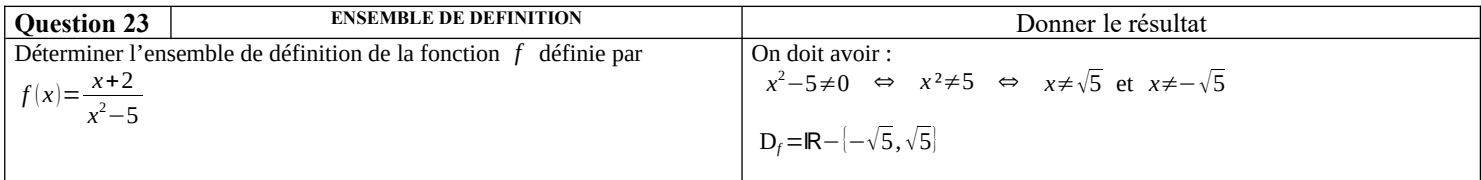

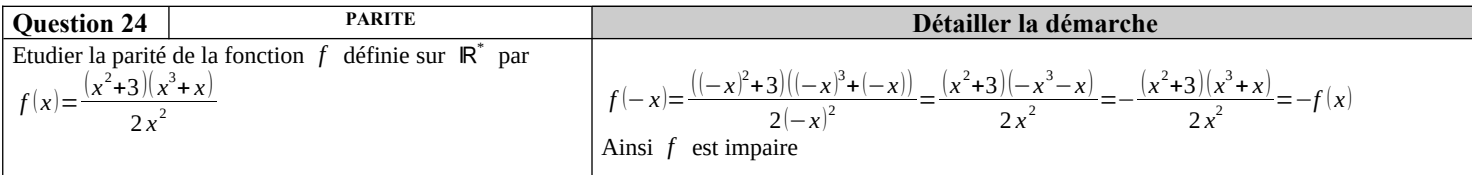

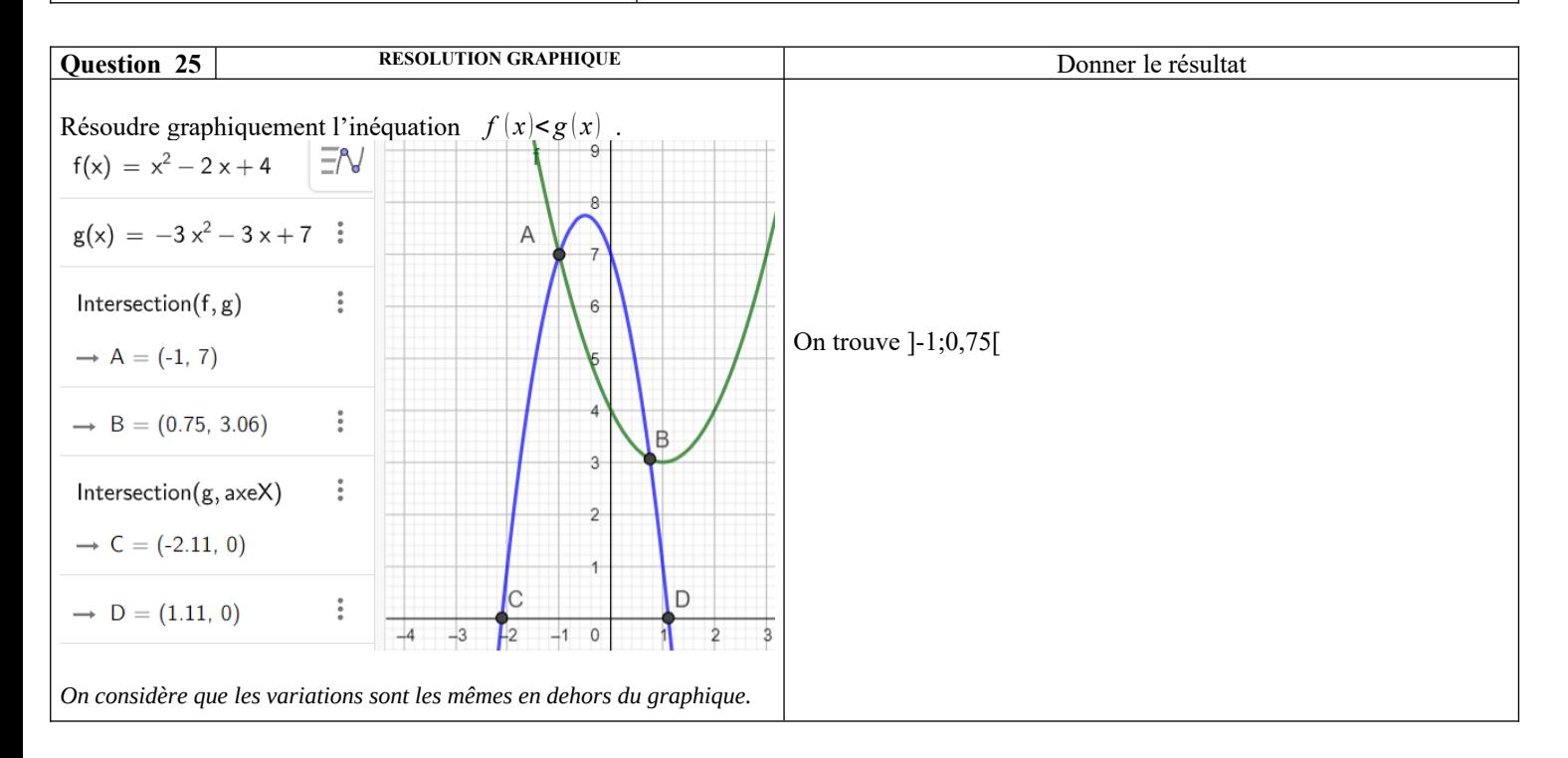

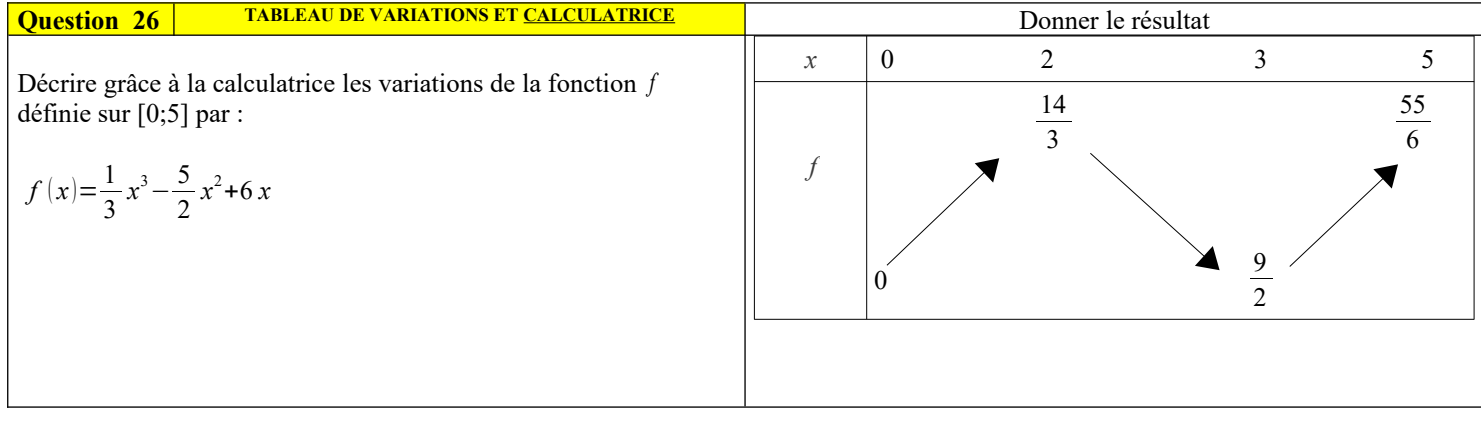

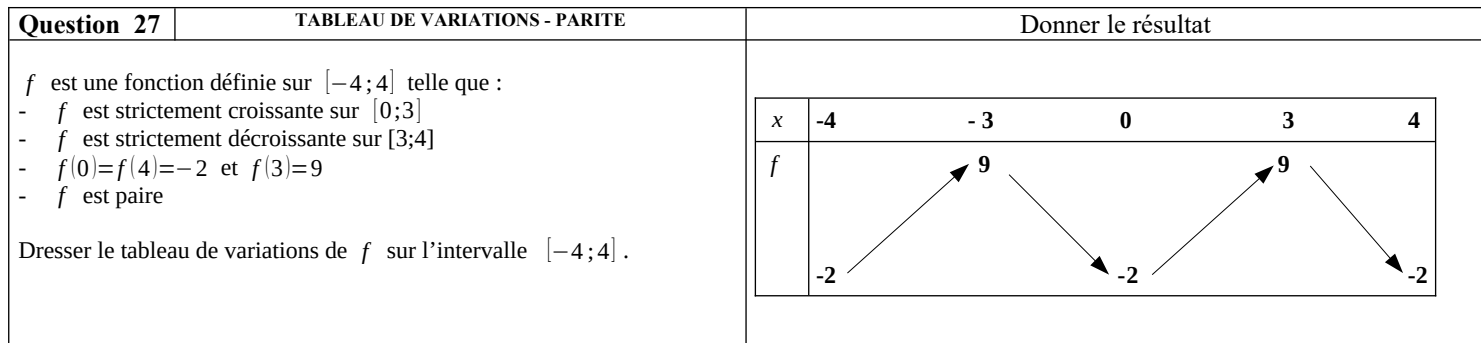

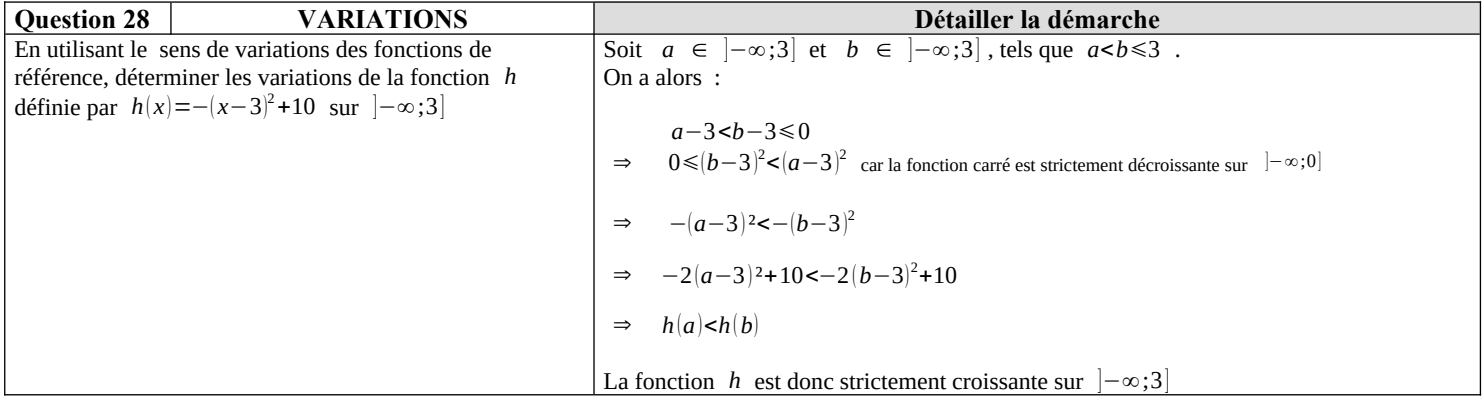

# **Python :**

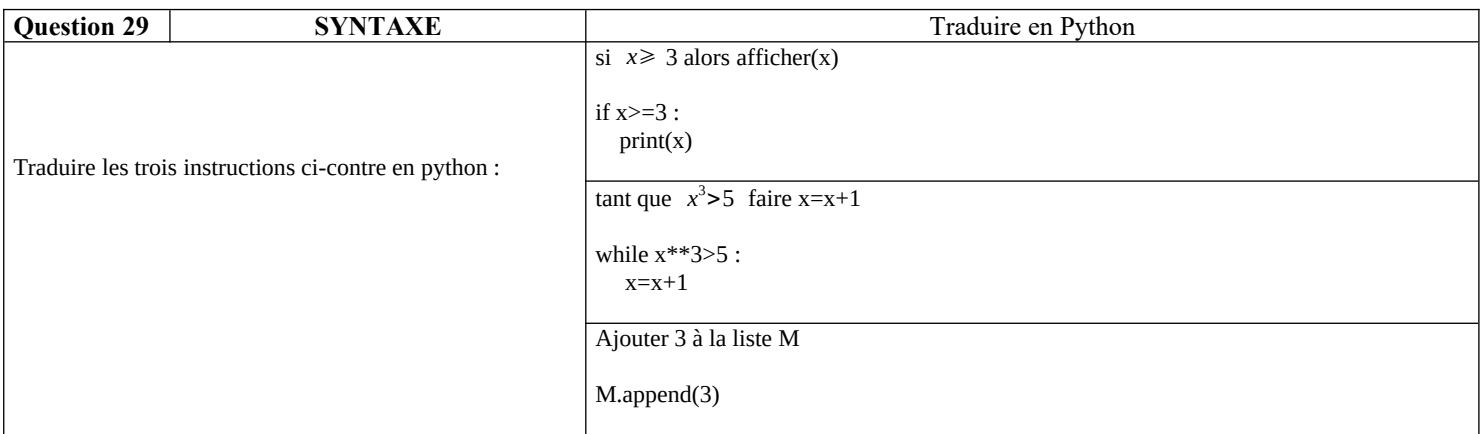

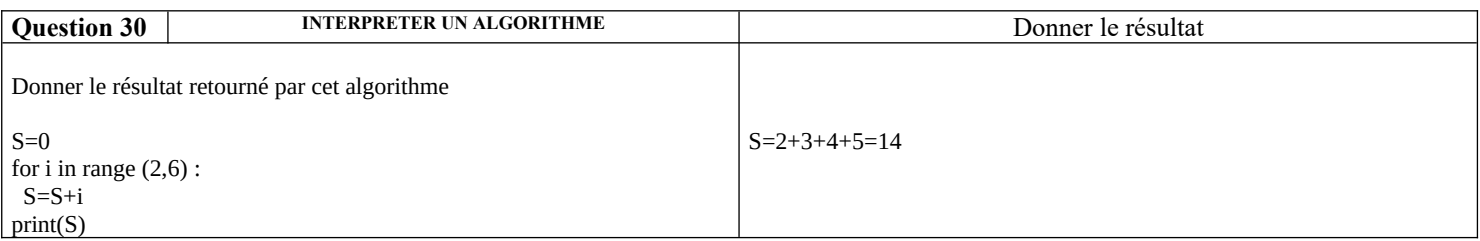